### **Podstawy SQL**

1. Wyświetl całość informacji z relacji ZESPOLY

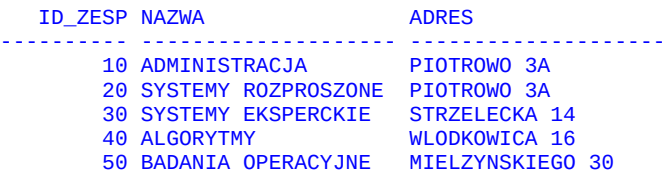

2. Wyświetl całość informacji z relacji PRACOWNICY

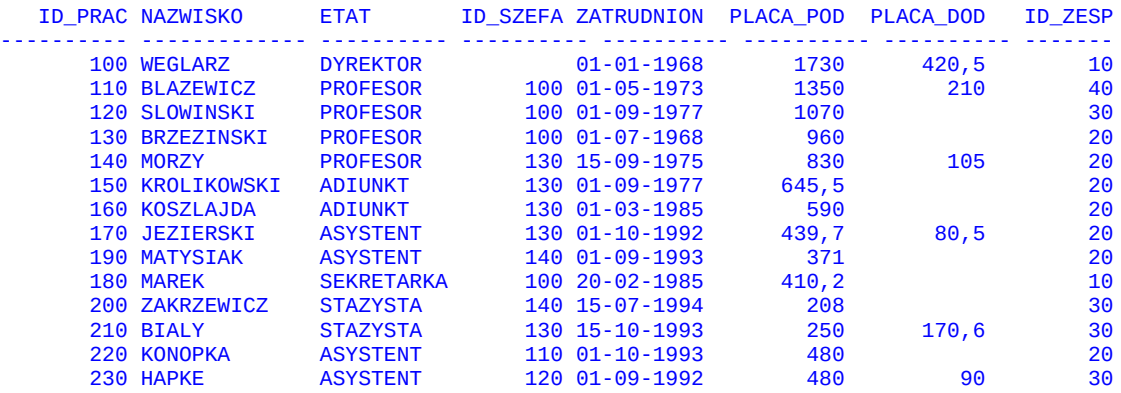

3. Wyświetl nazwiska i roczne dochody pracowników.

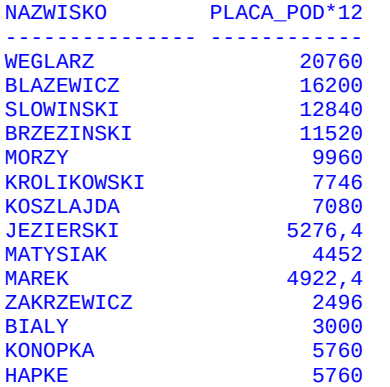

4. Wyświetl nazwy etatów i sumaryczne miesięczne dochody pracowników (z uwzględnieniem płac dodatkowych)

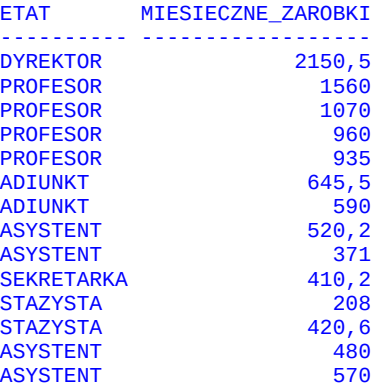

5. Wyświetl całość informacji o zespołach sortując wynik według nazw zespołów

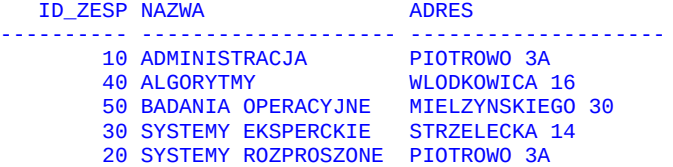

6. Wyświetl listę etatów (bez duplikatów) na których zatrudnieni są pracownicy Instytutu.

```
ETAT
     ----------
ADIUNKT
ASYSTENT
DYREKTOR
PROFESOR
SEKRETARKA
STAZYSTA
```
7. Wyświetl wszystkie informacje o asystentach pracujących w Instytucie.

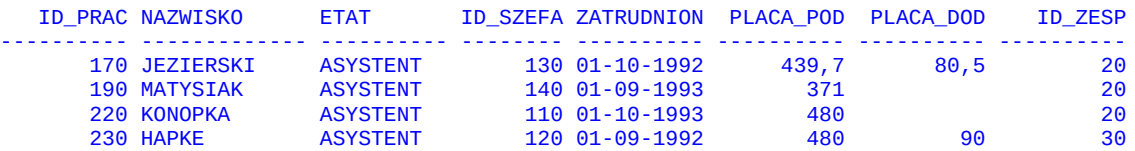

8. Wybierz poniższe dane o pracownikach zespołów 30 i 40 w kolejności malejących zarobków.

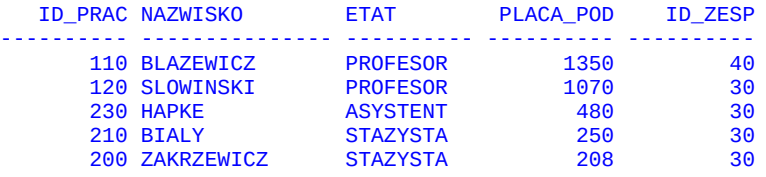

9. Wybierz dane o pracownikach których płace podstawowe mieszczą się w przedziale 300 do 800 zł.

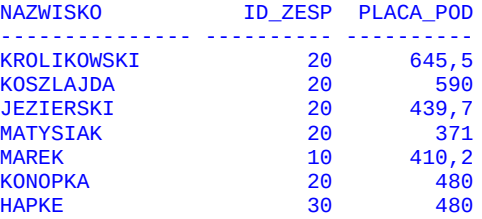

10. Wyświetl poniższe informacje o pracownikach, których nazwisko kończy się na SKI

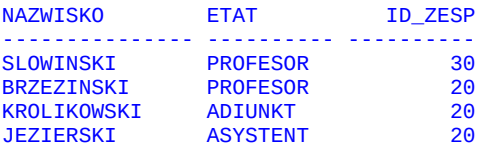

11. Wyświetl poniższe informacje o tych pracownikach, którzy zarabiają powyżej 1000 złotych i posiadają szefa.

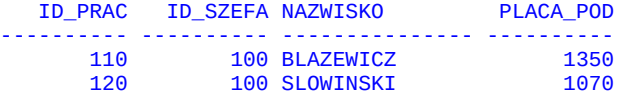

12. Wyświetl nazwiska i identyfikatory zespołów pracowników zatrudnionych w zespole nr 20, których nazwisko zaczyna się na 'M' lub kończy na 'SKI'.

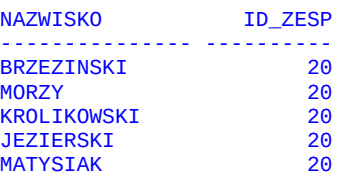

13. Wyświetl nazwiska, etaty i stawki godzinowe tych pracowników, którzy nie są ani adiunktami ani asystentami ani stażystami i którzy nie zarabiają w przedziale od 400 do 800 złotych. Wyniki uszereguj według stawek godzinowych pracowników (przyjmij 20-dniowy miesiąc pracy i 8-godzinny dzień pracy).

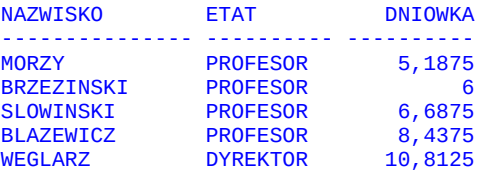

14. Wyświetl poniższe informacje o pracownikach, dla których suma płacy podstawowej i dodatkowej jest wyższa niż 1000 złotych. Wyniki uporządkuj według nazw etatów. Jeżeli dwóch pracowników ma ten sam etat, to posortuj ich według nazwisk.

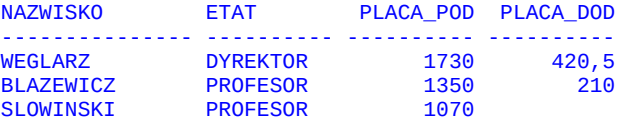

15. Wyświetl poniższe informacje o profesorach, wyniki uporządkuj według malejących płac.

PROFESOROWIE ---------------------------------------------- BLAZEWICZ PRACUJE OD 01-05-1973 I ZARABIA 1350 SLOWINSKI PRACUJE OD 01-09-1977 I ZARABIA 1070 BRZEZINSKI PRACUJE OD 01-07-1968 I ZARABIA 960 MORZY PRACUJE OD 15-09-1975 I ZARABIA 830

# **Funkcje znakowe i liczbowe, konwersja, funkcje działające na datach i funkcje polimorficzne- zadania**

16. Dla każdego pracownika wygeneruj kod składający się z dwóch pierwszych liter jego etatu i jego numeru identyfikacyjnego.

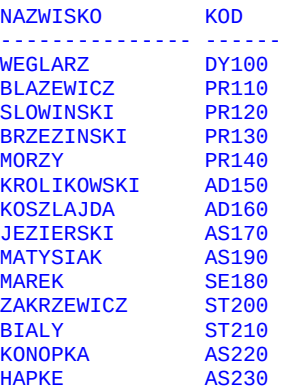

17. Wydaj wojnę literom "K", "L", "M" zamieniając je wszystkie na literę "X" w nazwiskach pracowników

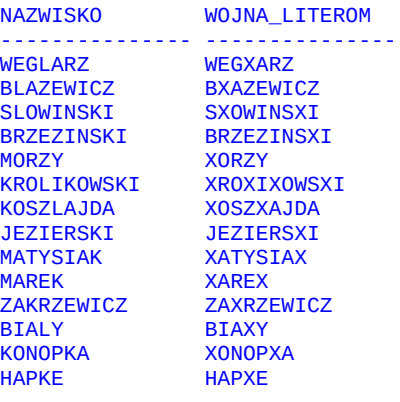

18. Wyświetl nazwiska pracowników którzy posiadają literę "L" w pierwszej połowie swojego nazwiska.

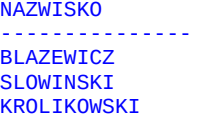

19. Wyświetl nazwiska i płace pracowników powiększone o 15% i zaokrąglone do liczb całkowitych

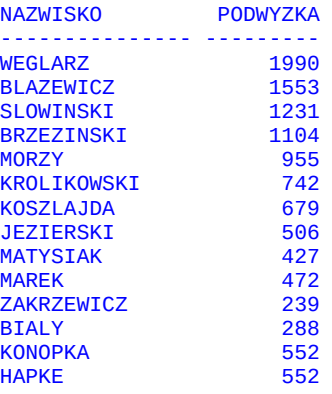

20. Każdy pracownik odłożył 20% swoich miesięcznych zarobków na 10-letnią lokatę oprocentowaną 10% w skali roku i kapitalizowaną co roku. Wyświetl informację o tym, jaki zysk będzie miał każdy pracownik po zamknięciu lokaty.

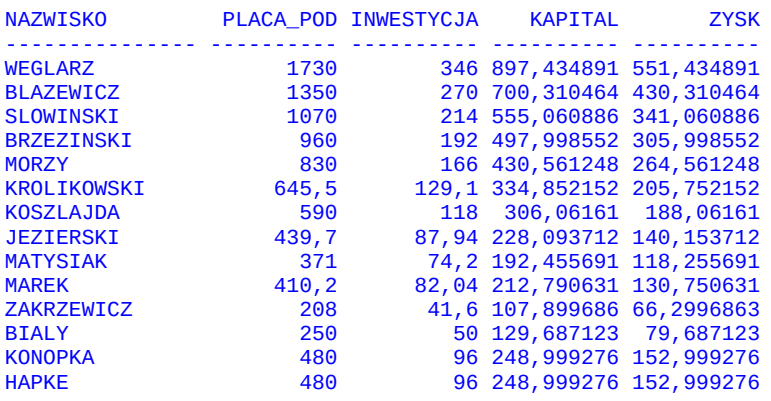

21. Policz, ile lat pracuje każdy pracownik

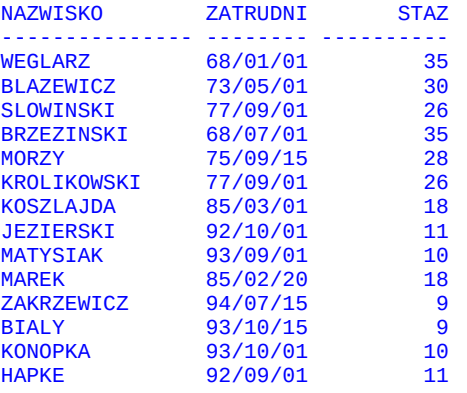

22. Wyświetl poniższe informacje o datach przyjęcia pracowników zespołu 20

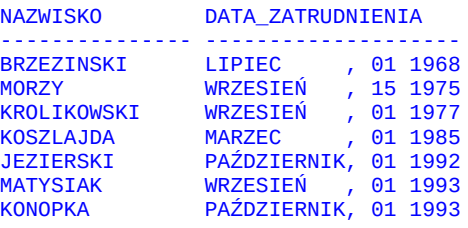

23. Sprawdź, jaki mamy dziś dzień tygodnia

**DZIS** ------------ **CZWARTEK** 

24. Przyjmij, że Mielżyńskiego i Strzelecka należą do dzielnicy Stare Miasto, Piotrowo należy do dzielnicy Nowe Miasto a Włodkowica należy do dzielnicy Grunwald. Wyświetl poniższy raport (skorzystaj z wyrażenia CASE)

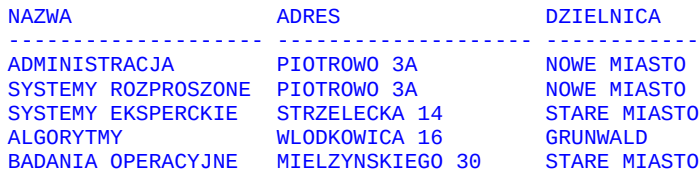

25. Dla każdego pracownika wyświetl informację o tym, czy jego pensja jest mniejsza niż, równa lub większa niż 480 złotych

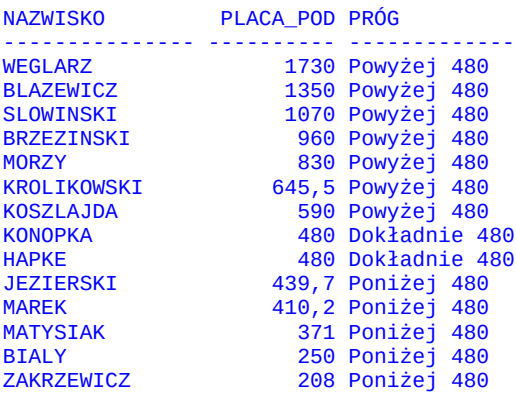

#### **Podział na grupy, klauzula GROUP BY**

26. Wyświetl najniższą i najwyższą pensję w firmie. Wyświetl informację o różnicy dzielącej najlepiej i najgorzej zarabiających pracowników.

 MINIMUM MAKSIMUM RÓŻNICA ---------- ---------- ---------- 208 1730 1522

27. Wyświetl średnie pensje dla wszystkich etatów. Wyniki uporządkuj wg malejącej średniej pensji.

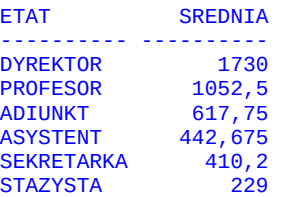

28. Wyświetl liczbę profesorów zatrudnionych w Instytucie

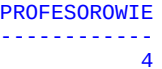

- 29. Znajdź sumaryczne miesięczne płace dla każdego zespołu. Nie zapomnij o płacach dodatkowych.
	- ID\_ZESP SUMARYCZNE\_PLACE ---------- ---------------- 10 2560,7 20 4501,7 30 2268,6 40 1560
- 30. Zmodyfikuj zapytanie z zadania 29 w taki sposób, aby jego wynikiem była sumaryczna miesięczna płaca w zespole, który wypłaca swoim pracownikom najwięcej pieniędzy.

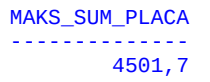

31. Dla każdego pracownika wyświetl pensję najgorzej zarabiającego podwładnego. Wyniki uporządkuj wg malejącej pensji.

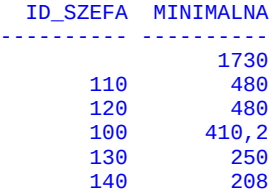

32. Wyświetl numery zespołów wraz z liczbą pracowników w każdym zespole. Wyniki uporządkuj wg malejącej liczby pracowników.

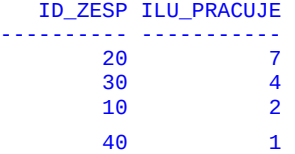

33. Zmodyfikuj zapytanie z zadania 32, aby wyświetlić numery tylko tych zespołów, które zatrudniają więcej niż 3 pracowników.

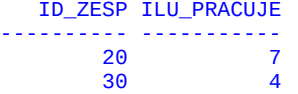

34. Sprawdź, czy identyfikatory pracowników są unikalne. Wyświetl zdublowane wartości identyfikatorów.

nie wybrano żadnych wierszy

35. Wyświetl średnie pensje wypłacane w ramach poszczególnych etatów i liczbę zatrudnionych na danym etacie. Pomiń pracowników zatrudnionych po 1990 roku.

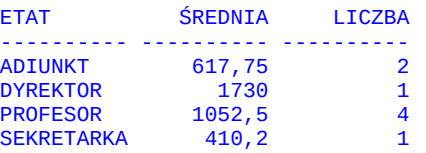

36. Zbuduj zapytanie, które wyświetli średnie i maksymalne pensje asystentów i profesorów w poszczególnych zespołach (weź pod uwagę zarówno płace podstawowe jak i dodatkowe). Dokonaj zaokrąglenia pensji do wartości całkowitych. Wynik zapytania posortuj wg identyfikatorów zespołów i nazw etatów.

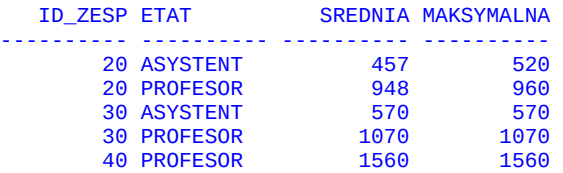

37. Zbuduj zapytanie, które wyświetli, ilu pracowników zostało zatrudnionych w poszczególnych latach. Wynik posortuj rosnąco ze względu na rok zatrudnienia.

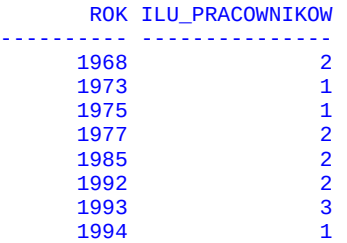

38. Zbuduj zapytanie, które policzy liczbę liter w nazwiskach pracowników i wyświetli liczbę nazwisk z daną liczbą liter. Wynik zapytania posortuj rosnąco wg liczby liter w nazwiskach.

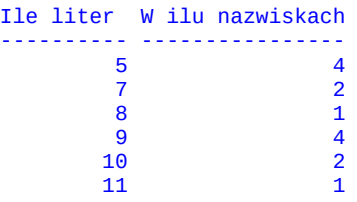

39. Zbuduj zapytanie, które wyliczy, ilu pracowników w swoim nazwisku posiada chociaż jedną literę "a" lub "A", a ilu chociaż jedną literę "e" lub "E".

Ile nazwisk z A Ile nazwisk z E --------------- ---------------  $\overline{7}$ 

### **Połączenia**

40. Wyświetl wszystkich pracowników z ul. Piotrowo 3a. Uporządkuj wyniki według nazwisk pracowników.

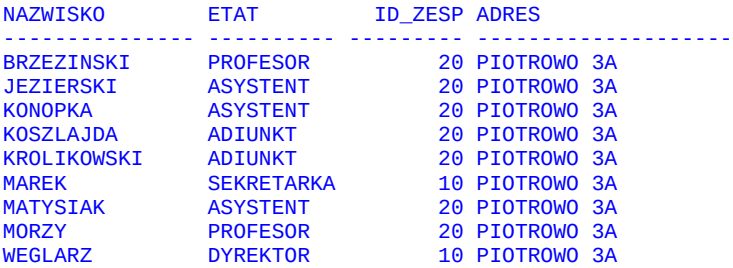

41. Wyświetl nazwiska, miejsca pracy oraz nazwy zespołów tych pracowników, których miesięczna pensja przekracza 400.

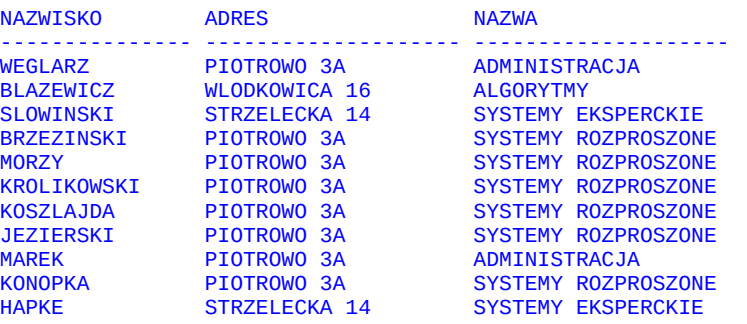

42. Wyświetl nazwiska i etaty pracowników, których rzeczywiste zarobki odpowiadają widełkom płacowym przewidzianym dla sekretarek.

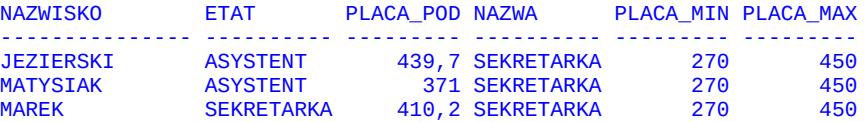

43. Wyświetl nazwiska, etaty, wynagrodzenia, kategorie płacowe i nazwy zespołów pracowników nie będących asystentami. Wyniki uszereguj zgodnie z malejącym wynagrodzeniem.

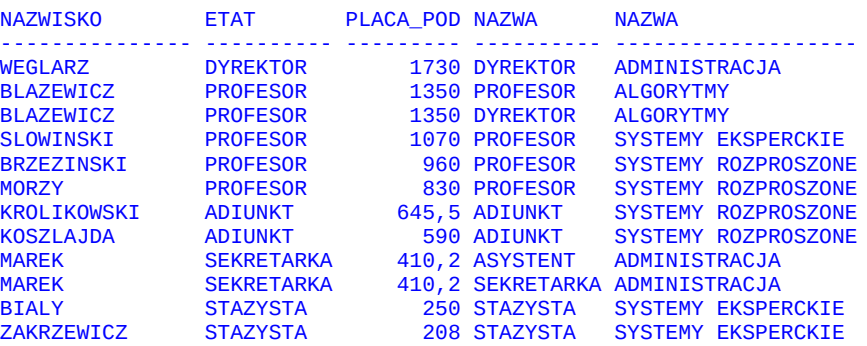

44. Wyświetl poniższe informacje o tych pracownikach, którzy są asystentami lub adiunktami i których roczne dochody przekraczają 5500. Roczne dochody to dwunastokrotność płacy podstawowej powiększona o ewentualną płacę dodatkową. Ostatni atrybut to nazwa kategorii płacowej pracownika.

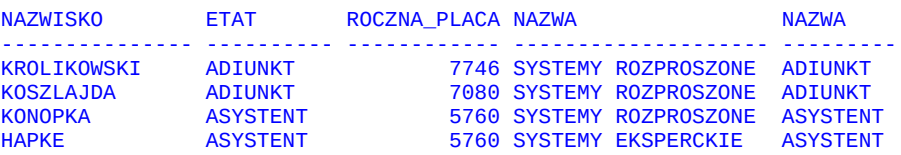

45. Wyświetl nazwiska i numery pracowników wraz z numerami i nazwiskami ich szefów.

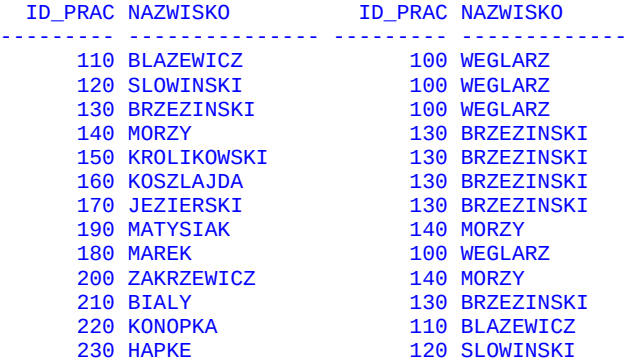

46. Zmodyfikuj powyższe zlecenie w ten sposób, aby było możliwe wyświetlenie pracownika WEGLARZ (który nie ma szefa).

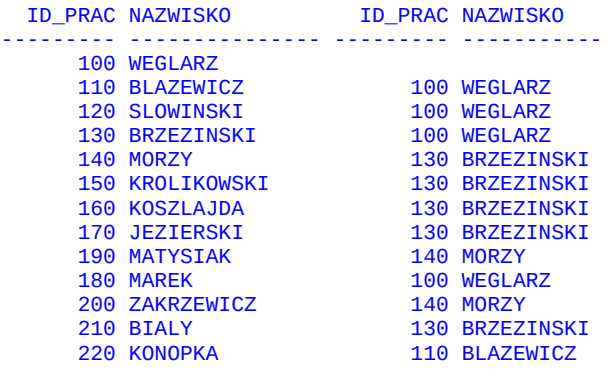

47. Dla każdego zespołu wyświetl liczbę zatrudnionych w nim pracowników i ich średnią płacę.

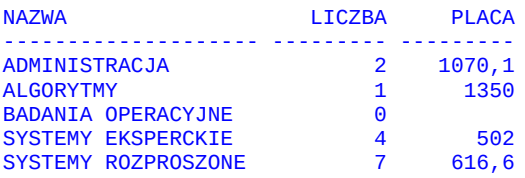

48. Dla każdego pracownika posiadającego podwładnych wyświetl ich liczbę. Wyniki posortuj zgodnie z malejącą liczbą podwładnych.

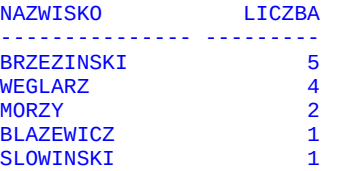

49. Wyświetl nazwiska i daty zatrudnienia pracowników, którzy zostali zatrudnieni nie później niż 10 lat (3650 dni) po swoich przełożonych.

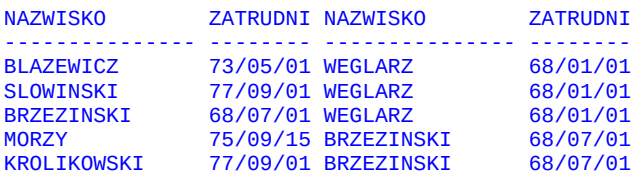

## **Operatory zbiorowe**

50. Wyświetl nazwy etatów, na które przyjęto pracowników zarówno w 1992 jak i 1993 roku.

ETAT ---------- ASYSTENT

51. Wyświetl numer zespołu który nie zatrudnia żadnych pracowników.

 ID\_ZESP --------- 50

#### **Podzapytania**

52. Wyświetl nazwiska i etaty pracowników pracujących w tym samym zespole co pracownik o nazwisku Brzeziński.

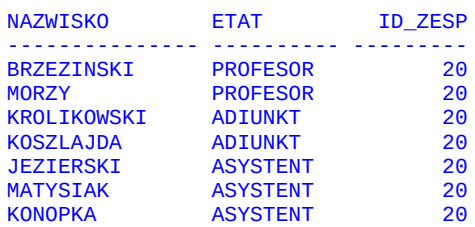

53. Wyświetl poniższe dane o najdłużej zatrudnionym profesorze.

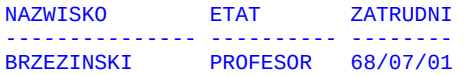

54. Wyświetl najkrócej pracujących pracowników każdego zespołu. Uszereguj wyniki zgodnie z kolejnością zatrudnienia.

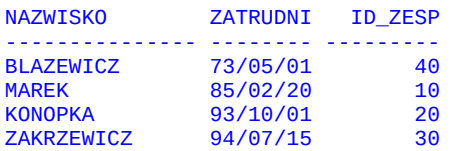

55. Wyświetl zespoły, które nie zatrudniają pracowników.

ID\_ZESP NAZWA ADRES --------- -------------------- -------------------- 50 BADANIA OPERACYJNE MIELZYNSKIEGO 30

56. Wyświetl poniższe informacje o pracownikach zarabiających więcej niż średnia pensja dla ich etatu.

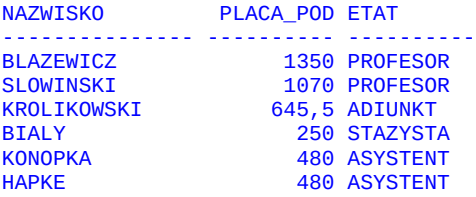

57. Wyświetl nazwiska i pensje pracowników którzy zarabiają co najmniej 75% pensji swojego szefa.

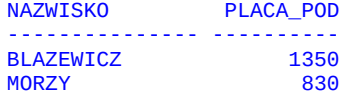

58. Wyświetl nazwiska tych profesorów, którzy wśród swoich podwładnych nie mają żadnych stażystów.

NAZWISKO --------------- BLAZEWICZ SLOWINSKI

59. Stosując podzapytanie skorelowane wyświetl informacje o zespole nie zatrudniającym żadnych pracowników.

ID\_ZESP\_NAZWA ADRES ---------- -------------------- -------------------- 60. Wyświetl numer zespołu wypłacającego miesięcznie swoim pracownikom najwięcej pieniędzy.

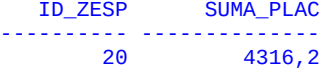

61. Wyświetl nazwiska i pensje trzech najlepiej zarabiających pracowników. Zastosuj podzapytanie.

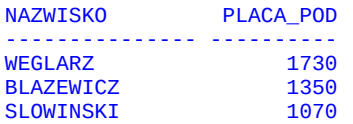

62. Wyświetl dla każdego roku liczbę zatrudnionych w nim pracowników. Wynik uporządkuj zgodnie z liczbą zatrudnionych.

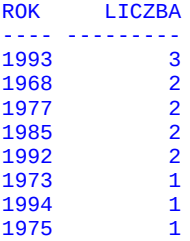

63. Zmodyfikuj powyższe zapytanie w ten sposób, aby wyświetlać tylko rok, w którym przyjęto najwięcej pracowników.

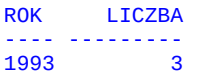

64. Wyświetl poniższe informacje o tych pracownikach, którzy zarabiają mniej niż średnia płaca dla ich etatu.

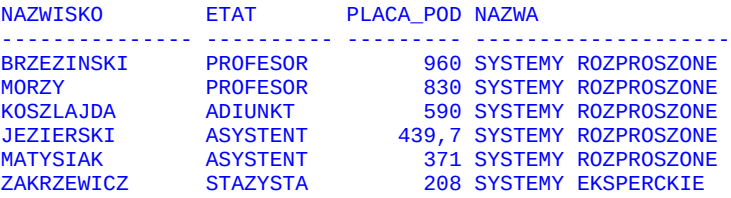

65. Zmodyfikuj powyższe zapytanie w ten sposób, aby zamiast nazwy zespołu wyświetlać średnią płacę dla danego etatu.

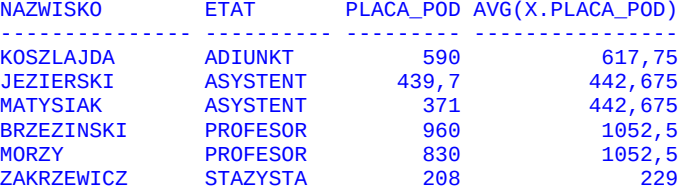

66. Wyświetl nazwiska profesorów i liczbę ich podwładnych. Wyświetl tylko profesorów zatrudnionych na Piotrowie.

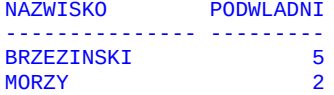